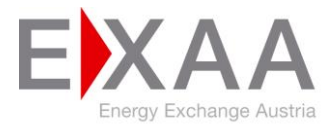

## **DATENBLATT**

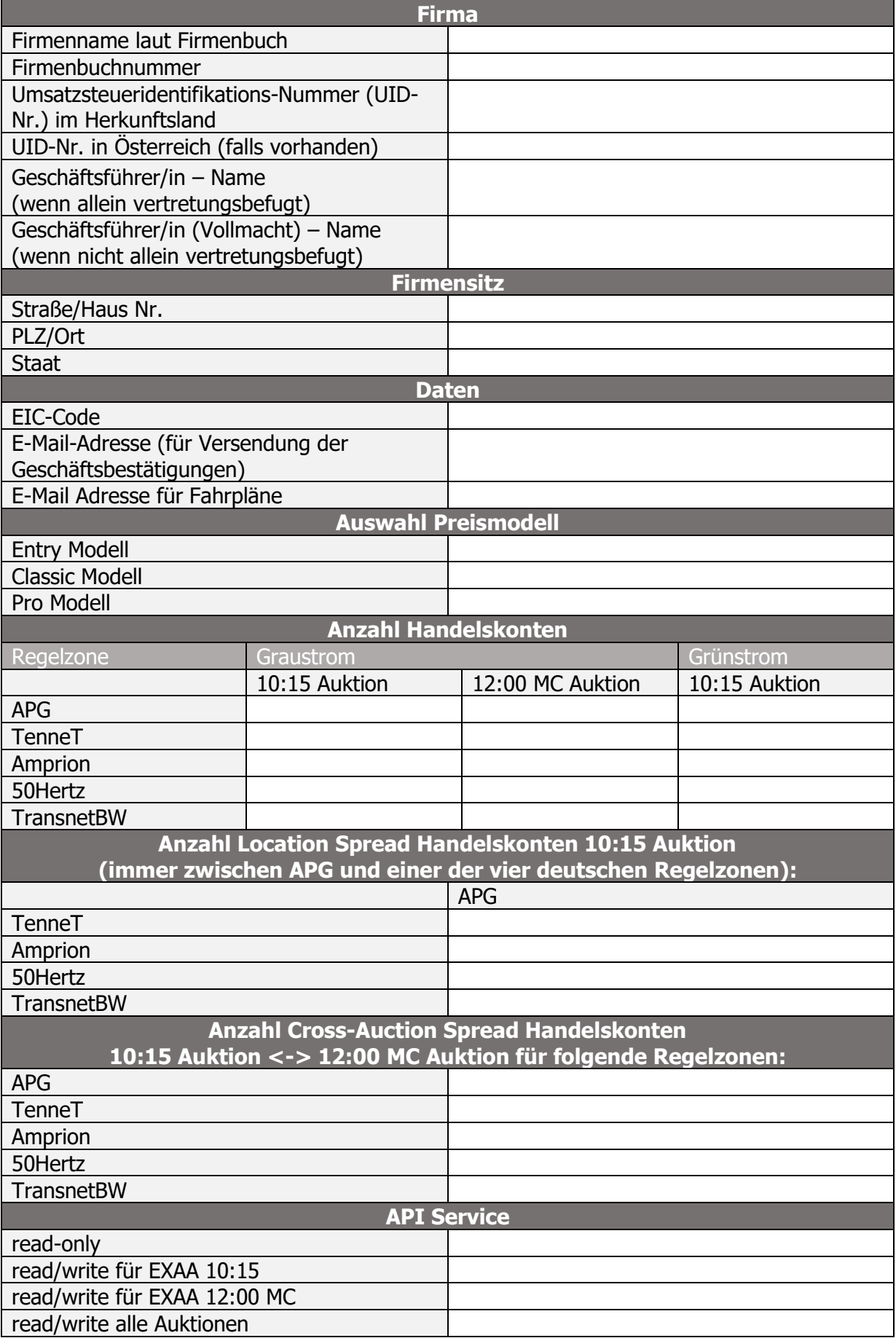

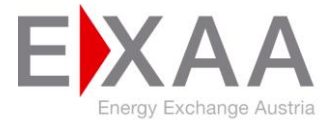

## **DATENBLATT**

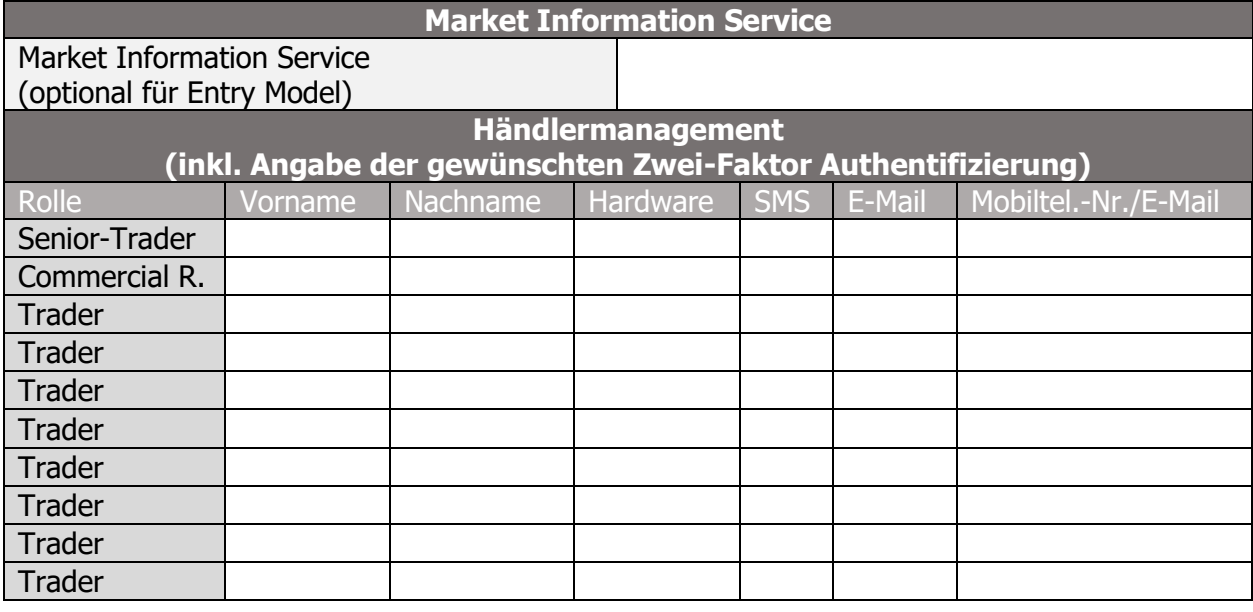

Eine Mehrfachauswahl ist in folgenden Kombinationen möglich: Hardware und SMS oder E-Mail. Ein Senior-Trader und ein Commercial Representative (Backoffice User) sind zwingend festzulegen.

Wir bestätigen die ordnungsgemäße Verwendung der Zugangs-Token gem. §4 Absatz 2 der Teilnahmebedingungen elektrische Energie, sowie die korrekte Angabe der oben angeführten Informationen.

Ort, Datum Firmenmäßige Zeichnung des Mitglieds (rechtsverbindliche Unterschriften mit Namensangabe in Blockschrift und Geschäftsstampiglie)